## Autoemail Send Error

Last Modified on 11/03/2022 11:30 am EST

## AutoEmail errors are reported to the data\logs\errorlog.txt

The message below will be reported when an operator has auto-emailing turned on but the operator doesn't have an email address set up.

12.0.1.0 - 03/07/22 @ 14:33:12 - 32/03/2022 2:33:12 PM - recipient email address not entered - AutoSendCustomEmail in MailSndU

Use the query below with *Excel Query Builder* to identify operators that are set to receive auto emails when a purchase order is added but don't have an email address set up in their operator record.

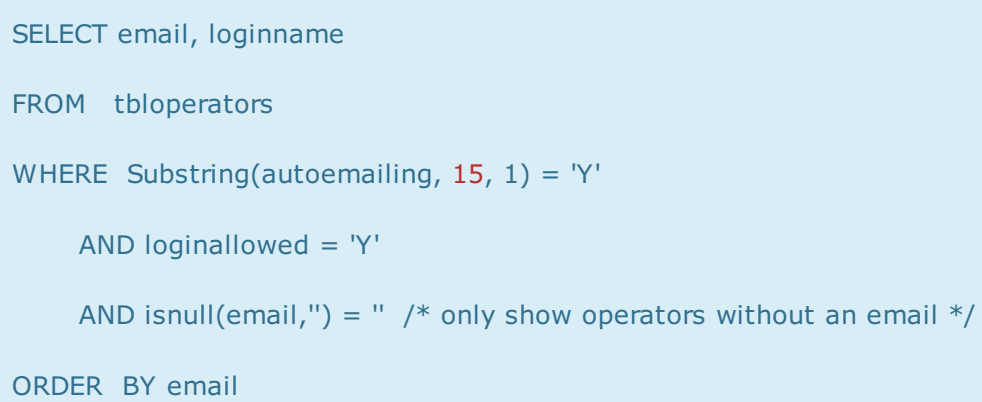

Look up other types of auto email by substituting the numbers below in the substring function.

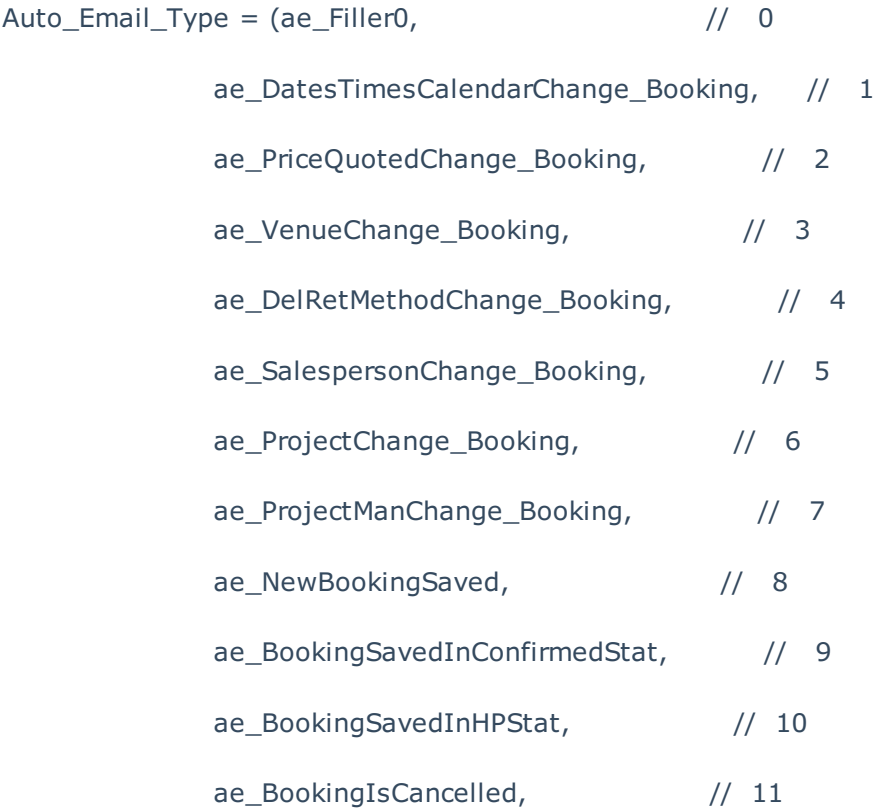

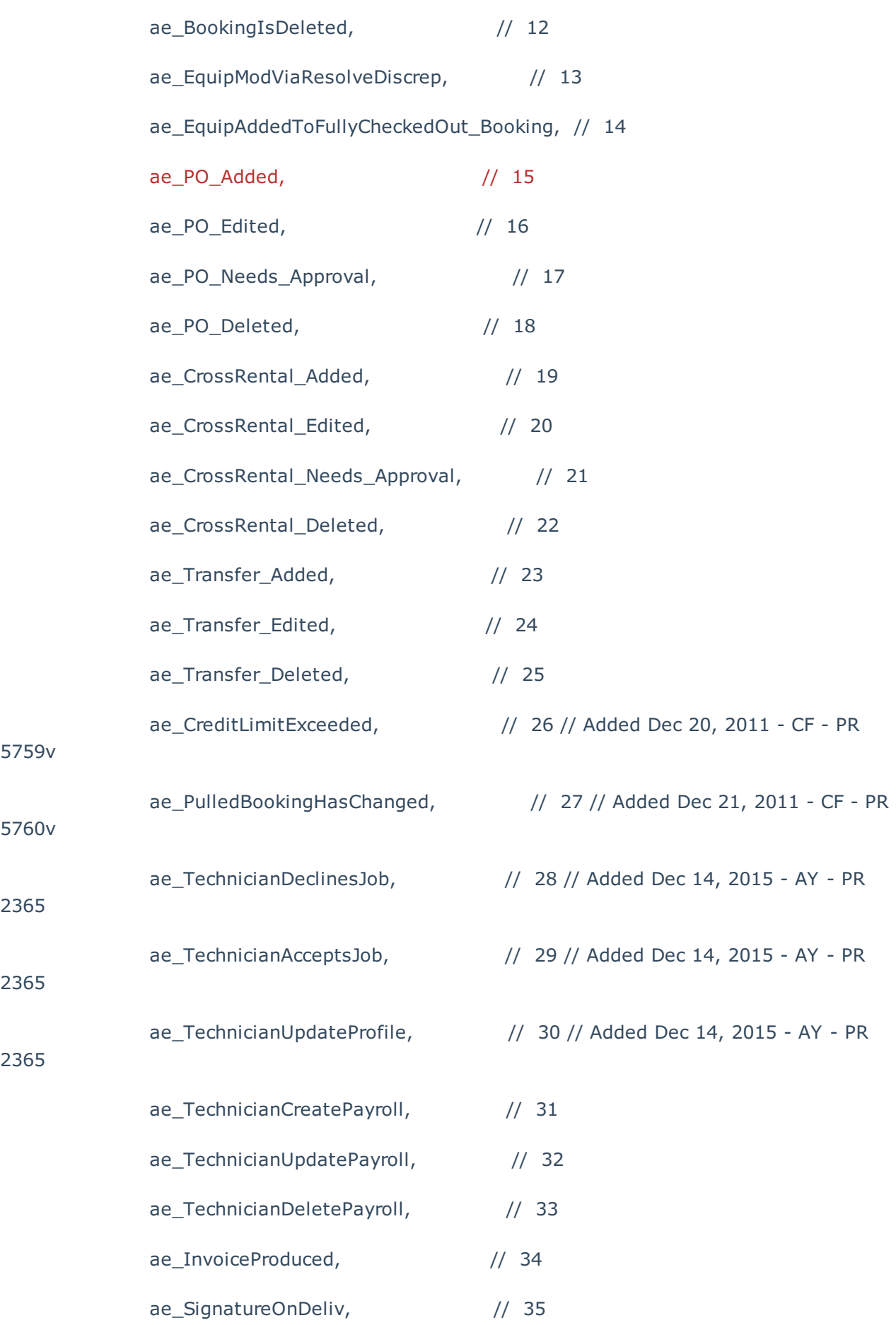

ae\_CustomerStatements, // 99 - Added Aug 10, 2010 - CF - PR 4934 ae\_VoxCustom\_NewProject, // 100 ae\_VoxCustom\_NewBooking, // 101 ae\_VoxCustom\_ConfirmedBooking, // 102 ae\_Technician\_New\_Assign, // 103 - Added Jun 2, 2009 - CF - PR 5004 ae\_Technician\_Assign\_Change); // 104 - Added Jun 2, 2009 - CF - PR 5004

OR search for any operator without an email address if all operators should have one

SELECT email, loginname FROM tbloperators WHERE isnull(email,") = "  $/*$  only show operators without an email  $*/$ ORDER BY email